# **Gestão da informatização de diagnóstico para apoio a decisão médica utilizando lpa2v**

## **PAULO ROBERTO SCHROEDER DE SOUZA**

### **FACULDADE DE TECNOLOGIA DE SÃO BERNARDO – S. P. - BRASIL**

### **schroeder@educaonline.eng.br**

# **JOÃO INÁCIO DA SILVA FILHO**

# **UNIVERSIDADE SANTA CECÍLIA – S.P. – BRASIL**

### **inácio@unisanta.br**

**Resumo –** Vários métodos estatísticos aplicados à medicina diagnóstica sofreram enormes avanços nas últimas décadas. Testes diagnósticos ligados a técnicas de Inteligência Artificial compõem nossa principal aplicação desse trabalho. A quantificação destas chances de erros e acertos está nesta aplicação como fonte de evidências para os procedimentos de análises estruturados em Lógica Paraconsistente Anotada de dois valores, uma lógica não-clássica que aceita contradição em sua estrutura sem invalidar as conclusões, e utiliza em suas análises valores evidenciais. Esta pesquisa se destina a fornecer uma ferramenta de diagnóstico para Apoio a Decisão Médica em Diabetes Mellitus Gestacional utilizando Banco de Dados de Diabetes das Índias PIMA, Arizona, USA.

**Palavras-chave:** Lógica Paraconsistente Anotada, Diabetes Mellitus Gestacional, Indias PIMA.

**Abstract –** Some applied statistical methods to the disgnostic medicine had suffered enormous advances in the last few decades. On disgnostic tests the techniques of Artificial Intelligence compose our main application of this work. The quantification of these possibilities of errors and rightnesss is in this application as source of evidences for the procedures of analyses structuralized in Paraconsistent Logic Annotated with two values, a not-classic logic that accepted contradiction in its structure without invalidating the conclusions, and uses in its analyses values evidences. This research if destines to supply to a diagnosis tool Support the Medical Decision in Diabetes Mellitus Gestational using PiMA Indians Diabetes, Arizona, the USA.

**Keywords -** Paraconsistent Logic Annotated, Diabetes Mellitus Gestational, PIMA Indians.

### **Introdução - Lógica Paraconsistente Anotada (LPA)**

Uma LPA é uma classe de Lógica Paraconsistente que possui um reticulado associado que desempenha um papel sumamente importante na sua representação.

A LPA é uma lógica Evidencial que faz tratamento de sinais associados à anotações que permitem descrição e equacionamento por meio de Algoritmos [4].

A LPA pode ser estudada em um Quadrado Unitário no Plano Cartesiano (QUPC) e transferidos seus parâmetros para o reticulado de Hasse (Figura 1), o são designados os graus de Evidência Favorável (Crença) µ e Graus de Evidência Desfavorável (Descrença)  $\lambda$ , sendo que através desses valores são calculados os graus de Certeza Gc e de Contradição Gct conforme as equações abaixo:

Sendo:

µ = Grau de Evidência Favorável

onde:  $\mu$   $\in$  [0,1]

Pµ = Proposição Anotada Grau de Evidência Desfavorável =  $\lambda$ 

 $\lambda = 1 - \mu$ 

[0,1]

A partir do Quadrado Unitário podemos calcular os valores dos Graus de Contradição Gct e dos Graus de Certeza Gc conforme as equações abaixo.

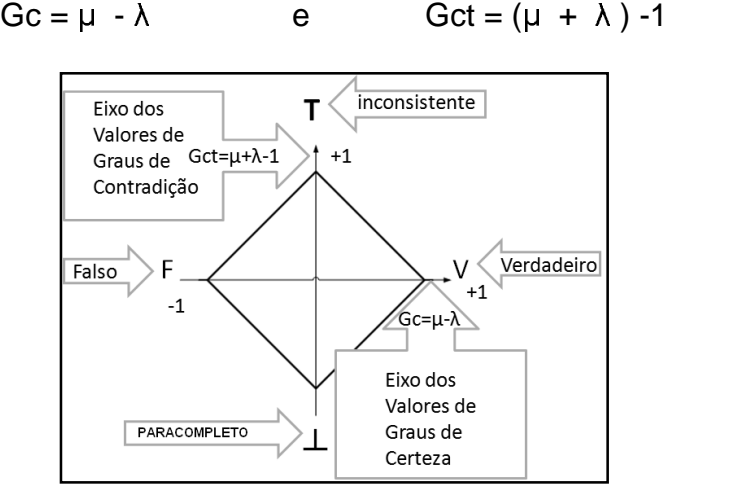

Figura 1 - Eixos dos Graus de Contradição e de Certeza [3].

Dessa forma podemos agora saber, para qualquer anotação, com valores de Graus de Evidência Favorável (Crença) e de Evidência Desfavorável (Descrença), quais são os valores do Grau de Certeza e de Contradição, relacionados a determinada proposição. Fazendo a interpolação dos dois valores, podemos obter a localização, no reticulado da LPA, do ponto resultante que se forma com as coordenadas dos respectivos Graus calculados. A tomada de decisão é feita relacionando-se o resultado do processamento das Evidências com a proximidade, ou não, de algum dos estados lógicos extremos localizados nos vértices.

### **Nó De Análise Paraconsistente (NAP)**

A Lógica Paraconsistente Anotada com Anotação de Dois Valores (LPA2v), cujos fundamentos aceitam contradição, permite que seja feita a análise dos Graus de Evidência extraídos de banco de dados de conhecimento incerto. O algoritmo criado dos fundamentos da LPA2v é denominado de Nó de Análise Paraconsistente, NAP.

Todos os procedimentos relacionados ao tratamento lógico Paraconsistente nos sinais de informação em um Sistema Especialista de Apoio ao Diagnóstico Médico estarão relacionados à análise efetuada por um NAP [5].

Apresentamos abaixo o descritivo e o símbolo de um NAP típico que será utilizado na extração e análise de Graus de Evidência em um Banco de Dados referente a pacientes de Diabetes Mellitus.

#### **Algoritmo de Análise Paraconsistente da LPA2v com Cálculo do Grau de Contradição Normalizado e Intervalo de Evidência (Figura 2).**

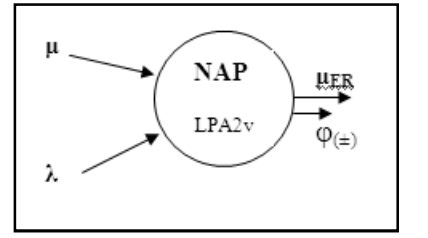

Figura 2 – Representação do NAP/LPA2v [5].

### **Diabetes Mellitus Gestacional (DMG)**

Segundo Lamounier (2007), Diabetes Mellitus Gestacional (DMG) é um fator de risco importante para complicações perinatais. O reconhecimento, diagnóstico e tratamento da condição é muito importante para a redução desse risco. Entretanto, os critérios diagnósticos para Diabetes Gestacional ainda são alvo de certa controvérsia, com diferentes pontos de corte sendo propostos por diferentes Sociedades médicas e científicas.

### **Banco de Dados Índias PIMA**

Para a aplicação das técnicas LPA2v, foi escolhido o banco de dados para estudos práticos de Apoio a Decisão Médica (ADM) referente a uma população de mulheres Índias Pima (Pima Indians<sup>1</sup>) com prevalência elevada em Diabetes Mellitus Gestacional, residentes próximo a Phoenix, Arizona, USA. A razão da escolha é que Pima Indians trata-se de um exemplo clássico, utilizado como padrão em diversos trabalhos e refere-se a estudo feito segundo critérios da Organização Mundial da Saúde (World Health Organization - WHO).

### **Metodologia - Levantamento Estatístico**

A base de dados Índias Pima é formada por 768 registros (indivíduos) com 8 atributos com informações médicas, e um que indica o diagnóstico (classe ou atributo objetivo). Utilizamos apenas um deles, o mais relevante de toda possível análise, PLASMAGLUC: concentração de glicose no plasma em teste de tolerância de glicose oral de 2 horas (Considerações para jejum, 1h e 2 h)

<sup>1</sup> Pima Indians Diabetes Database, fornecida pela John Hopkins University, 1990, e bastante utilizada na literatura para comparação entre metodologias e como base para trabalhos diversos.

Na base de dados foram registradas pacientes observadas que apresentavam sinais de diabetes ou não. A análise feita no item 2, foi realizada seguindo o critério do Teste Oral de Tolerância a Glicose (TOTG), 75 mg/dl no plasma, em seguida são tomadas as medidas de Glicemia em jejum, após 1 hora, e após 2 horas. Esta é uma aplicação de plasma glicosilada para exames de rotina em gestantes entre 24 e 28 semanas de gravidez. Atualmente, por prevenção, tem-se feito esses testes a partir da 20.ª semana de gestação.

A TOTG é um dos testes mais sugeridos para tomada de decisão médica pela International Committee (IEC), National Diabetes Data Group e subsequente aprovação da Organização Mundial da Saúde (OMS). Esse teste parte do princípio da Glicemia em Jejum Alterada (GJA) e Intolerância a Glicose (IG) [6].

### **Bases de Cálculo:**

- 110 mg/dl  $\leq$  Normal em jejum;
- Teste jejum  $\geq 110$  = diabética:
- Teste após 1 $h \ge 140$  = diabética:
- Teste após  $2h \ge 200$  = diabética.

### **Método de Extração do Grau de Evidência a partir das Frequência e Desvios**

Nesse modo, a partir dos valores estatísticos de frequência serão extraídos os dados que, após receberem um tratamento lógico paraconsistente, resultarão em Graus de Evidência  $\mu_{EF}$ . Para a demonstração desse método utilizaremos o gráfico que mostra as variações de frequência e Glicemia no banco de dados Índias Pima .

O método de determinação de Grau Evidência utilizando valores estatísticos se refere ao cálculo de variáveis de distribuição Normal com aplicações da LPA. Essa metodologia se destina a determinar o Grau de Evidência Favorável em DMG pela Glicemia.

Para a extração do Grau de Evidência, iremos a partir do resultado gráfico obtido fazer a caracterização das curvas com simetria em torno da Média.

Para abranger um intervalo que compreende praticamente 100 % de probabilidade sob a curva [1] vamos considerar, como análise além da Média, o triplo do Desvio Padrão. Podemos acompanhar essa simetria pela Figura 3.

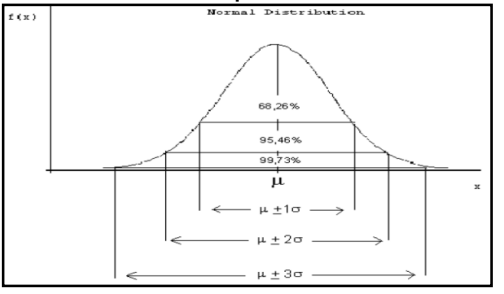

Figura 3 – Definição. Valores de Desvio Padrão da Curva Normal ou de Gauss[2].

Sendo assim estaremos considerando [8]:

[µ - 3 x desvios-padrões; µ + 3 x desvios-padrões]

Ou seja

 $[\overline{X}$  - 3 x desvios-padrões( $\sigma$ );  $\overline{X}$  + 3 x desvios-padrões( $\sigma$ )]

Para a curva normal, temos estatisticamente a seguinte formulação da função:

$$
f(\mathbf{x}) = \frac{1}{\sigma\sqrt{2}\Pi}e^{\frac{-(x-\mu)^2}{2\sigma^2}}, \mathbf{x} \in \mathbb{R}
$$
  
(- $\infty < \mu < +\infty$ ;  $\sigma > 0$ )  
Fonte das fórmulas: [2].

#### **Técnica De Extração Dos Graus De Evidência**

Segundo Da Silva Filho et al. (2008), sistemas de apoio à tomada de decisão que tratam com o Conhecimento Incerto devem ser capazes de representar, manipular e comunicar dados considerados imperfeitos.

Sabemos que na estatística trabalhamos com dados incertos e portanto muitas vezes imprecisos; em diagnóstico médico podemos ter as seguintes considerações:

> Um sistema de apoio à tomada de decisão deve ser robusto o suficiente e bem fundamentado para responder a critérios teóricos, portanto necessita estar subsidiado por uma teoria adequada de incerteza que viabilize, dentro de determinados limites, qualquer verificação, independentemente do domínio da aplicação ([5], p.40).

O sistema deve ser capaz de apresentar boa computabilidade dos dados envolvidos. No tratamento de incertezas, os valores devem ser computacionalmente factíveis para o sistema criar regras de inferências e obter conclusões. No tratamento de dados com valores incertos, o sistema deve viabilizar a combinação de avaliações qualitativas com valores quantitativos de incerteza.

Veremos agora uma técnica de modelagem de sinais (dados) que irão representar as evidências sobre as grandezas a serem analisadas pela rede. A partir desses dados vamos usar uma modelagem que seja compatível com os gráficos das Normais, Figura 4, escolhido o Histograma de valor 110 mg/dl por similaridade de representação.

Conforme verificamos para um Ponto de Corte de 110 mg/dl o banco Índias Pima gerou o Gráfico abaixo, onde podemos verificar a frequência dos picos, bem como seus desvios.

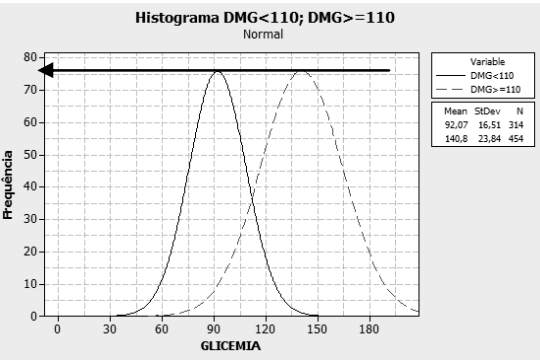

Figura 4 - Glicemia em 110 mg/dl (análise em andamento) [7]. Consideremos inicialmente a mesma proposição para a extração do Grau de Evidência: P " O Paciente está com diabetes"

Nesse gráfico podemos considerar a variação dos Graus de Evidência Favorável dado a variação da frequência na proposição analisada, conforme indica a Figura 5.

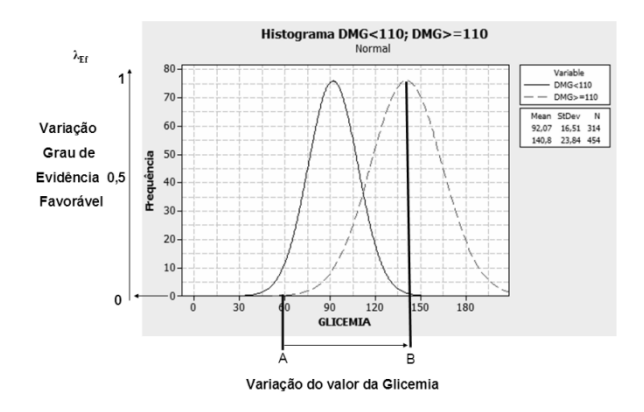

Figura 5 - Glicemia em 110 mg/dl (Análise A-B) Positivo [7].

Da mesma forma podemos considerar a variação dos Graus de Evidência Desfavorável à proposição analisada, conforme indica a figura a seguir:

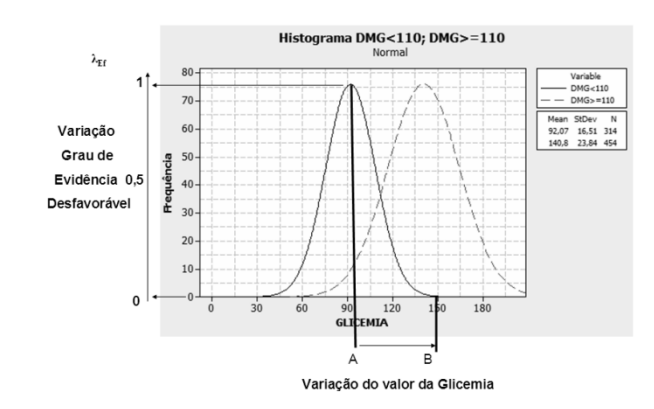

Figura 6 – Glicemia em 110 mg/dl (análise A-B) Negativo [7].

Para na modelagem encontrar os valores dos Graus de Evidência intermediários, foi escolhida uma função ou semelhante, adequada à variação do banco de dados Pima Indians. A função escolhida foi a de variação do tipo S, mostrada no Figura 7. A adequação foi feita do seguinte modo:

Considere um Universo de Discurso que vá do valor-limite inferior da medição de grandeza, simbolizado por  $a_1$ , até o valor do limite superior da medição da grandeza, simbolizado por  $a_2$ , com uma variação não-linear das medições da grandeza na forma de função S [5].

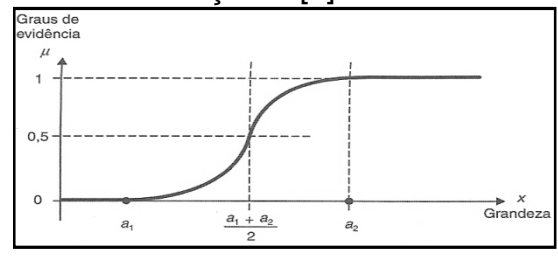

Figura 7 – Validação do Grau de Evidência com variação da função S ([5], p.89) Para  $\mu(x)$  teremos a seguinte tabela:

| $\mu(x)$ |                                          | Se        | $x < a_1$                                          |  |  |
|----------|------------------------------------------|-----------|----------------------------------------------------|--|--|
|          | $2\left(\frac{x-a_1}{a_2-a_1}\right)$    | <b>Se</b> | $a_1 \le x \le \left  \frac{a_1 + a_2}{2} \right $ |  |  |
|          | 1-2 $\left(\frac{x-a_2}{a_2-a_1}\right)$ | Se        | $\left \frac{a_1 + a_2}{2}\right  < x \leq a_2$    |  |  |
|          |                                          | Se        | $x > a_2$                                          |  |  |

Tabela.1 - Formulário para o lado Positivo ([5], p.89).

Da mesma forma que foi padronizada a função S, Figura 8, pode-se obter outra função diferente, que chamaremos de função Z, que é o complemento da função anterior.

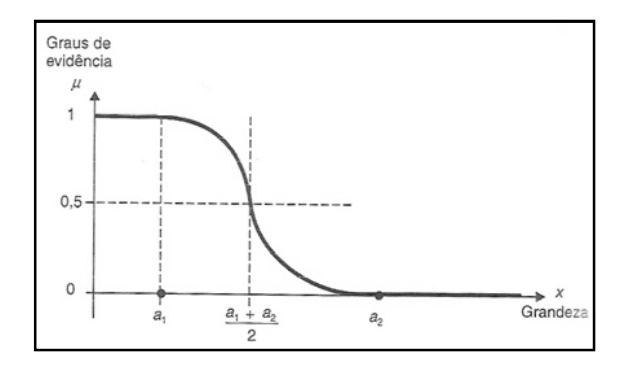

Figura 8- Valoração do grau de Evidência com variação conforme a função Z [5].

Podemos descrever suas equações da seguinte forma: Tabela 2 - Formulário para o lado Negativo [5].

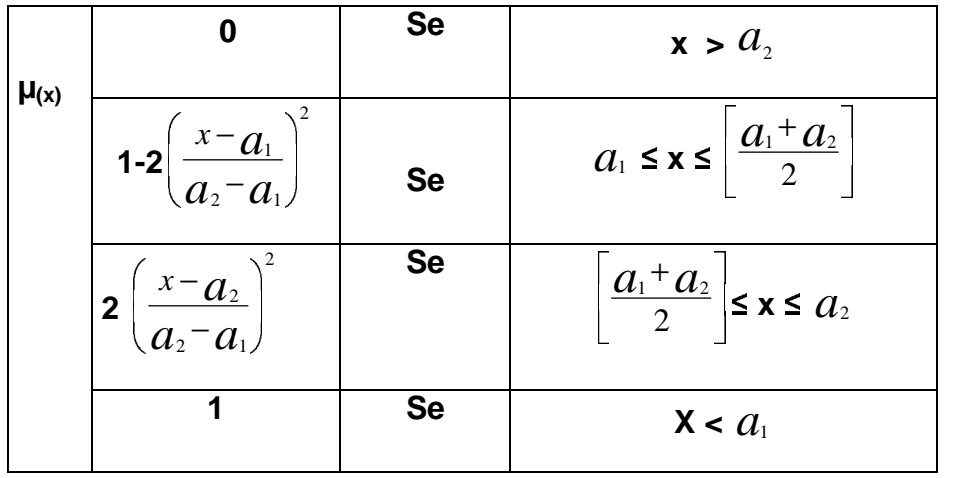

A extração do Grau de Evidência favorável  $\mu_{Ef}$  e o Grau de Evidência Desfavorável Final  $(\lambda_{\text{Ef}})$  permite que estes dois valores que estão no do intervalo [0,1] sejam analisados por um NAP- Nó de Análise Paraconsistente. Desse modo qualquer valor de Glicemia será transformado em um Grau de Evidência

Favorável e um Grau de Evidência Desfavorável e, através do NAP, será obtido o Grau de Evidência Real. A figura a seguir mostra essa análise:

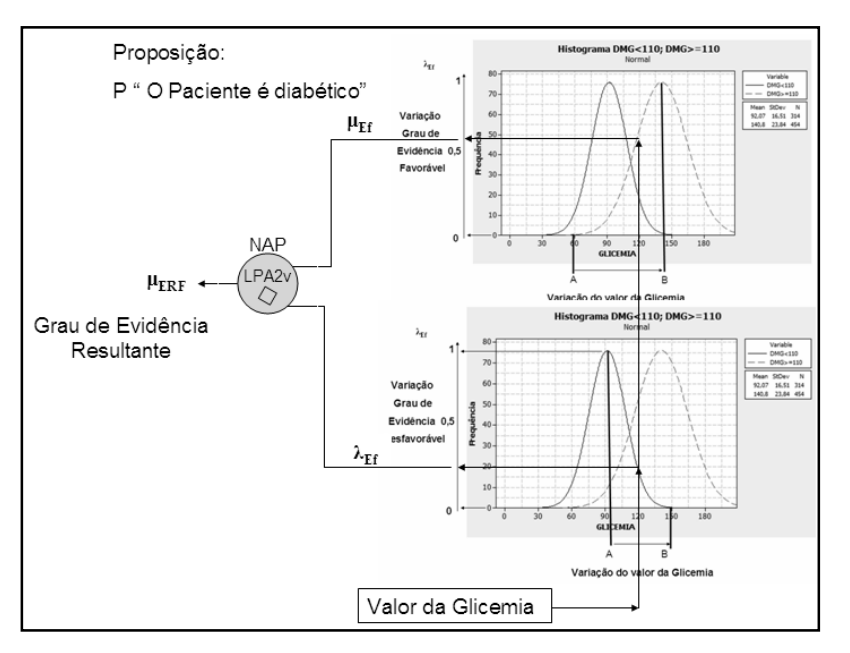

Figura 9 – Análise do Grau de Evidência Resultante [7]

Um programa em linguagem C foi desenvolvido pelo autor para fazer esse tipo de extração de Grau de Evidência para apoio ao diagnóstico médico.

A princípio, foram analisados os valores pré-definidos de Glicemia, para a construção do gráfico de Normais, conforme intervalo do banco de dados das Índias Pima, com Ponto de Corte (PC) 110 mg/dl.

| EXP_N          | <b>STATUS</b>   | <b>GLICEMIA</b> | X     | S     | <b>MULHERES</b> | μ     | <b>EVIDÊNCIA</b> |    |  |  |  |  |
|----------------|-----------------|-----------------|-------|-------|-----------------|-------|------------------|----|--|--|--|--|
|                |                 |                 |       |       |                 |       | <b>FAVORÁVEL</b> |    |  |  |  |  |
| 1              | <b>NEGATIVO</b> | 90              | 75,84 | 19,09 | 104             | 0,878 | <b>NEGATIVO</b>  | μа |  |  |  |  |
|                | <b>POSITIVO</b> |                 | 128   | 27,53 | 664             | 0,577 |                  | μb |  |  |  |  |
|                |                 |                 |       |       |                 |       |                  |    |  |  |  |  |
| $\overline{2}$ | <b>NEGATIVO</b> | 95              | 79,05 | 18,52 | 504             | 0,835 | <b>NEGATIVO</b>  | μa |  |  |  |  |
|                |                 |                 |       |       |                 |       |                  |    |  |  |  |  |
|                | <b>POSITIVO</b> |                 | 130,5 | 26,71 | 621             | 0,607 |                  | μb |  |  |  |  |
| 3              | <b>NEGATIVO</b> | 100             | 84,7  | 16,83 | 197             | 0,816 | <b>NEGATIVO</b>  | μa |  |  |  |  |
|                |                 |                 |       |       |                 |       |                  |    |  |  |  |  |
|                | <b>POSITIVO</b> |                 | 133,4 | 25,87 | 571             | 0,630 |                  | μb |  |  |  |  |
| 4              | <b>NEGATIVO</b> | 105             | 88,33 | 16,46 | 251             | 0,772 | <b>NEGATIVO</b>  | μa |  |  |  |  |
|                |                 |                 |       |       |                 |       |                  |    |  |  |  |  |
|                | <b>POSITIVO</b> |                 | 136,7 | 24,94 | 517             | 0,641 |                  | μb |  |  |  |  |
|                |                 |                 |       |       |                 |       |                  |    |  |  |  |  |
| 5              | <b>NEGATIVO</b> | 110             | 92,07 | 16,51 | 314             | 0,738 | <b>NEGATIVO</b>  | μа |  |  |  |  |
|                |                 |                 |       |       |                 |       |                  |    |  |  |  |  |
|                | <b>POSITIVO</b> |                 | 140,8 | 23,84 | 454             | 0,629 |                  | μb |  |  |  |  |
|                |                 |                 |       |       |                 |       |                  |    |  |  |  |  |
| 6              | <b>NEGATIVO</b> | 115             | 94,76 | 16,81 | 363             | 0,678 | <b>NEGATIVO</b>  | μa |  |  |  |  |
|                |                 |                 |       |       |                 |       |                  |    |  |  |  |  |
|                | <b>POSITIVO</b> |                 | 144,3 | 22,89 | 405             | 0,636 |                  | μb |  |  |  |  |
|                |                 |                 |       |       |                 |       |                  |    |  |  |  |  |
| '7             | <b>NEGATIVO</b> | 120             | 97,22 | 17,33 | 406             | 0,616 |                  | μa |  |  |  |  |
|                |                 |                 |       |       |                 |       |                  |    |  |  |  |  |
|                | <b>POSITIVO</b> |                 | 147,7 | 22,01 | 360             | 0.648 | <b>POSITIVO</b>  | μb |  |  |  |  |

Tabela 2 - Cálculo da Evidência

#### **Legenda** - Tabela:

Exp\_N: Número De Amostras Status: Resultado: Negativo Ou Positivo tabela Glicemia para DMG: Dados de Corte Em mg/dl **X**: Valor Médio; **S**: Desvio Padrão; Mulheres: Quantidade µa: Evidência Da Fonte A; **µb**: Evidência Da Fonte B **μ**: Evidência Favorável; λ: Evidência Desfavorável Pelos valores obtidos para análise de Glicemia = 90 mg/dl Foi calculado:

 $\mu_a = 0.878$  e  $\mu_b = 0.577 \Rightarrow \mu_a < \mu_b$ 

Verificamos que enquanto o Grau de Evidência Favorável é Negativo, não prevalece a diabetes; quando se inverte para positivo, teremos o fator favorável à doença [9].

# **CONCLUSÃO - CONSIDERAÇÕES FINAIS**

Neste trabalho procuramos apresentar métodos para analisar conceitos teóricos da Lógica e construir o elo com o trabalho científico de investigação, objetivando a aplicação da Lógica Paraconsistente Anotada com dois valores (LPA2v) em aplicações inovadoras na área da Saúde**, como técnicas de Modelagens dos Sinais Lógicos Paraconsistentes**. Essas técnicas inseridas em ferramentas computacionais agregam valores formativos altamente positivos e seguros quanto à tomada de decisão.

Ao clínico compete decidir se vale a pena usá-los ou não. Nessa análise, os benefícios clínicos devem ser cortejados com os riscos médicos, o ônus econômico e as vantagens e desvantagens em relação aos outros exames. Embora não seja uma tarefa fácil, é dever do médico conhecer as técnicas de validação e interpretação dos testes.

# **Expectativas**

As técnicas demonstradas aqui permitem que sejam construídas diferentes configurações de Redes de Análises Paraconsistentes para apoio a decisão médica. Diferentes configurações de NAPs poderão aumentar ou diminuir a sensibilidade da análise dos sinais de evidência extraídos de banco de dados ou por meio de medições diretas.

Este trabalho é uma contribuição para o avanço dessas pesquisas; portanto, esperamos que os resultados e as conclusões aqui apresentadas possam servir de base para novos e promissores estudos na área da saúde.

### **Agradecimentos**

Agradeço a Deus. A Ilma. Sra. Profa. Laura Laganá por todas as oportunidades que me foram oferecidas no CEETEPS e a minha família pela paciência a minha dedicação Professional.

### **Referências**

#### Livros

**[1] BEIGUELMAN**, B. Curso prático de Bioestatística. 3.a Ed. Ver. , Ribeirão Preto, Editora Revista Brasileira de Genética, 1994.

- **[2] BITTENCOURT**, H. R. Estatística Aplicada a Psicologia. Pontifícia Universidade Católica do Rio Grande do Sul. Faculdade de Matemática. Departamento de Estatística. Apostila online em pdf, 2006.
- **[3] DA SILVA FILHO**, J. I. Métodos de Aplicações da Lógica Paraconsistente Anotada de anotação com dois valores LPA2v com construção de Algoritmo e Implementação de Circuitos Eletrônicos. 1999. Tese de Doutorado. EPUSP, São Paulo, 1999.
- **[4] DA SILVA FILHO**, J. I. & ABE, J. M. "Fundamentos das Redes Neurais Paraconsistentes". Destacando Aplicações em Neurocomputação. Editora Arte & Ciência, ISBN 85-7473-045-9, 247 pp., 2001.
- **[5] DA SILVA FILHO**, J.I. et al. ;ABE, J.M.; TORRES, G. L. "Inteligência Artificial com Redes de Análises Paraconsistentes. Teorias e Aplicações". Ed.LTC. R.J., 2008.
- **[8] MASSAD**, E.; DE MENEZES, R. X.;.SILVEIRA, P. S. P.; ORTEGA, N. R. S. "Métodos Quantitativos em Medicina", Editora Manole Ltda. - 1.ª Edição, 2004.

### **Revista**

**[6] DIABETES NEWS**. REVISTA. SOCIEDADE BRASILEIRA DE DIABETES (SBD) .VOLUME 1. NÚMERO 2. EDITORA: DIGRAPHIC. Ago, 2004.

### **Software**

**[7] INITAB** INC. LEAD TECHNOLOGIES, INC. SOFTWARE. VERSÃO 15.1.30.0, 2007.

### **Tese**

**[9] SOUZA,** Paulo Roberto Schroeder de. (2009). Métodos de apoio a decisão médica para análise em diabetes mellitus gestacional utilizando a probabilidade pragmática na lógica paraconsistente anotada de dois valores para melhor precisão de resposta. POLITÉCNICA – USP. 157p. abril.

**Contato: Prof. Me./Dr. Paulo Roberto Schroeder de Souza Professor Pleno 1 da FATEC SÃO BERNARDO (SBC/SP); BAIXADA SANTISTA – RUBENS LARA (SANTOS/SP) ; Professor f da ETEC ARISTÓTELES FERREIRA – (SANTOS/SP). (13) 32276003,** prschroeders@hotmail.com; schroeder@educaonline.eng.br

# **IV Workshop de Pós Graduação e Pesquisa do Centro Paula Souza**

Trabalho voltado para:

# **"GESTÃO E DESENVOLVIMENTO DE TECNOLOGIAS DE INFORMAÇÃO APLICADAS"**